# Basic Excel Guide In

Yeah, reviewing a book Basic Excel Guide In could build up your close contacts listings. This is just one of the solutions for you to be successful. As understood, exploit does not recommend that you have extraordinary points.

Comprehending as skillfully as conformity even more than extra will offer each success. next-door to, the publication as well as perception of this Basic Excel Guide In can be taken as capably as picked to act.

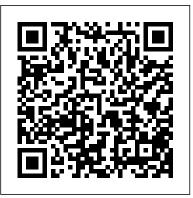

Excel Basics In 30 Minutes, 2nd Edition, 2nd Edition Academic Press

Do you want to learn Microsoft Excel, for a career boost, or to better handle numbers, lists, and data? This popular Excel tutorial covers basic concepts, formatting, AutoFill, formulas, functions, sorting, filtering, collaboration, and charts. Examples apply to Excel 2019, Excel Online, Excel mobile apps, and Google Sheets.

Excel Statistics "O'Reilly Media, Inc."

Do you want to learn how to use Microsoft Excel, for a career boost, or to better handle numbers, lists, and other data? This popular Excel user guide covers basic spreadsheet concepts, including the Excel

interface, formatting, functions, formulas, AutoFill, charts, print, filtering, and sorting. Step-by-step instructions are easy to follow, and include many examples. Instructions apply to recent versions of Microsoft Excel, Excel Online, Excel for Android and iOS, and Google Sheets.

Excel 2019 Bible Jeanette Dunnett Completely updated guide for students, scientists and engineers who want to use Microsoft Excel 2013 to its full potential. Electronic spreadsheet analysis has become part of the everyday work of researchers in all areas of engineering and science. Microsoft Excel, as the industry standard spreadsheet, has a range of scientific functions that can be utilized for the modeling, analysis and presentation of quantitative data. This text provides a straightforward guide to using these functions of Microsoft Excel, guiding the reader from basic principles through to more complicated areas such as formulae, charts, curve-fitting, equation solving, integration,

macros, statistical functions, and presenting quantitative data. Content written specifically for the requirements of science and engineering students and professionals working with Microsoft Excel, brought fully up to date with the new Microsoft Office release of Excel 2013. Features of Excel 2013 are illustrated through a wide variety of examples based in technical contexts, demonstrating the use of the program for analysis and presentation of experimental results. New to this edition: The Backstage is introduced (a new Office 2013 feature); all the 'external' operations like Save, Print etc. are now in one place The chapter on charting is totally revised and updated - Excel 2013 differs greatly from earlier versions Includes many new end-of-chapter problems Most chapters have been edited to improve readability

Hacker's Guide To Microsoft Excel (How To Use Excel, Shortcuts, Modeling, Macros, and more) No Starch Press Discover the Full Potential Of Microsoft Excel with This Comprehensive Guide for Beginners! "It's Excels world; we just live in it." - says one of the more famous internet quotes on the importance of Microsoft Excel in the business world. Have you ever needed to communicate complex ideas more understandably? Do you have to complete simple or more complex calculations? Do you wish for a simple guide where all Excel concepts are made easy to understand? If these questions are something you have ever asked yourself, look no further for your answers! This comprehensive guide will lead you to understand all functionalities and possibilities of using

Excel and offer you a complete overview of critical formulas that will make your life easier. The book "Excel 2021" will guide you through all popular concepts of utilizing this software and how it can serve you to improve your productivity at work. The proper introduction to Excel's extensive possibilities will get you to understand the most widely used professional aid software ever! This book will help you visualize very complex calculations, allow you to collaborate with your peers, process data, and use all available resources to decrease the time needed to complete your tasks. Here's what this comprehensive guide to Excel can offer you: Easy to understand approach to understanding the key features of Excel; In-depth elaboration of the uses of Excel; An easy-tounderstand guide to data visualization functions of Excel; Elaborate explanation on basic and advanced Excel formulas; Step-by-step guide on how to utilize Excel to increase your work productivity; And much more! If you're looking for a way to learn about the fundamental or even complex functionalities of Excel and fast - this book has everything you need. What are you waiting for? Scroll up, click on "Buy Now with 1-Click", and Get Your Copy Now!

Microsoft Excel 2019 Step by Step John Wiley & Sons Make Excel work for you Excel 2019 All-In-One For Dummies offers eight books in one!! It is completely updated to reflect the major changes Microsoft is making to Office with the 2019 release. From basic Excel functions, such as creating and editing worksheets, to sharing and reviewing worksheets, to editing macros with Visual Basic, it provides you with a broad scope of the most common Excel applications and functions—including formatting worksheets, setting up formulas, protecting worksheets, importing data, charting data, and performing

statistical functions. The book covers importing data, building and essentials of Excel and are wasting countless hours doing what should be editing worksheets, creating formulas, generating pivot tables, and performing financial functions, what-if scenarios, database functions, and Web queries. More advanced topics include worksheet sharing and auditing, performing error trapping, building and running macros, charting data, and using Excel in conjunction with Microsoft Power BI (Business Intelligence) to analyze, model, and visualize vast quantities of data from a variety of local and online sources. Get familiar with Worksheet design Find out how to work with charts and graphics Use Excel for data management, analysis, modeling, and visualization Make sense of macros and VBA If you're a new or inexperienced user looking to spend more time on your projects than trying to figure out how to make Excel work for you, this all-encompassing book makes it easy!

### Excel 2007 In 30 Minutes Guides

There are not many resources available that truly answer the question "What is Excel?" In his book Excel How To - Starting From Ground Zero, Eddie de Jong not only explains what Excel is used for, but takes the reader from having virtually no knowledge of Excel to becoming adept at using the program and many of its features. Eddie assumes no prior knowledge of Excel on the part of his readers, but explains in detail the how, what and where of topics such as: Excel terminology Basic Calculations Formatting Sheets Printing from Excel Rather than an Excel How To book or an Excel Tutorial, this book is written in a practical format that guides the user through each Excel activity step by step. A summary at the end of each section, together with Excel exercises rounds off the learning and completes the understanding of principles explained before moving on to the next subject. With millions of companies using Excel and many of them not being prepared to send employees for Excel training, many users don't know the

quick and easy tasks in Excel. Asking co-workers for help does not help as the explanations given are more often than not so fast and superficial, that the novice feels even more bewildered and is eventually too afraid to ask. No wonder that Excel for Dummies is so popular. Although this book is written for Excel beginners, many long-time Excel users will find tremendous value simply through learning how to do tasks more efficiently. This will lead to improved performance and reduced frustrations. Eddie has many years of experience in training users on how to use Excel at all levels. Teaching computer literacy has however refined his skills in explaining basic principles to even the most inexperienced user. This comes through in his explanations which are concise and clear, and readers will be able to follow the instructions quickly and easily. By using a fictitious company and its requirements, Eddie takes the reader on a journey that goes beyond a basic understanding of Excel and includes more advanced functions such as: Filters Data Validation PivotTables Charts VLOOKUP Getting to grips with Excel has never been made this easy.

## Excel 2013: The Missing Manual Microsoft Press

Revised Edition for Excel 2022! Here's your chance to finally learn how to use Microsoft Excel! In a single sitting, this quick and easy user guide will help you learn MS Excel basics, from navigating the home screen to working with formulas and charts. It's a great Excel tutorial that will help you in the office, at school, or even at home. This e-book features a comprehensive beginner's guide to Microsoft Excel 2022, in which basic and frequently used features and functions are discussed in detail. Plus, hands-on examples are illustrated with guide photos and step-by-step procedures. Enjoy1

Excel 2016 For Dummies Microsoft Press Expert Paul McFedries helps you master key Excel 2019 and Office 365 tools for building more powerful spreadsheets. Use Excel 2019 and Office 365 core features to build spreadsheets that solve business problems and deliver reliable answers. Drawing on his unsurpassed experience, Paul McFedries helps you make the most of formulas and functions, including the latest improvements to arrays, formula error handling, and statistics. McFedries' stepby-step projects walk you through handling key tasks, from building timesheets to projecting cash flow and aging receivables. His practical examples and clear instructions demystify intermediate- to advanced-level formula construction, and help you leverage Excel's most useful functions in your everyday work. Becoming an Excel expert has never been easier! By reading this book, you will: • Improve business analyses by adding intelligence and knowledge to your models • Replace cumbersome formulas with convenient predefined functions • Radically simplify complex calculations with Office 365's new dynamic arrays • Use conditional formatting to reveal anomalies, problems, or opportunities • Calculate loan payments, interest costs, terms, and amortization schedules • Project the future value of investments, and plan to achieve investment goals • Master essential discounting and cash-flow analysis tools, including net present value and internal rate of return • Sort, filter, and analyze tabular data, from customers to inventory • Easily analyze huge data sets with PivotTable calculations About This Book • For everyone who wants to get more done with Microsoft Excel in less time • For business and financial professionals, entrepreneurs, students, and others who need to efficiently manage and analyze data

# BUILDING FINANCIAL MODELS WITH MICROSOFT EXCEL: A GUIDE FOR BUSINESS PROFESSIONALS, 2ND ED (With CD) Hyperink Inc

I started teaching computer classes a couple of years ago. It seemed that almost all of my students were generally saying the same thing: I bought a book on how to use this program but I just don't understand what is in the book. I think you have to be a computer nerd to understand this stuff. Microsoft Office Excel 2007 is a very powerful spreadsheet program, but it doesn't have to be complicated or hard to use. I decided to write an easy to understand book on how to use the Microsoft Office Excel 2007. This book has easy to follow step by step directions on how to use Excel 2007.

Microsoft Excel Guide for Success M.L. Humphrey

The quick way to learn Microsoft Excel 2019! This is learning made easy. Get more done quickly with Microsoft Excel 2019. Jump in wherever you need answers-brisk lessons and detailed screenshots show you exactly what to do, step by step. Quickly set up workbooks, enter data, and format it for easier viewing Perform calculations and find and correct errors Create sophisticated forecast worksheets, key performance indicators (KPIs), and timelines Visualize data with 3D maps, funnel charts, and other powerful tools Import, process, summarize, and analyze huge datasets with Excel's improved PowerPivot and Power Query Build powerful data models and use them in business intelligence Look up just the tasks and lessons you need Excel Formulas and Functions For Dummies "O'Reilly Media, Inc." 3 books in 1 a consolidation of three books in the Microsoft(r) Excel(r) Step-By-Step Training Guide Series This book bundle offers easy to follow examples with screenshots demonstrating how to use the most common basic and intermediate Microsoft(r) Excel(r) formulas & features, including Pivot Tables, & the VLOOKUP formula. The book bundle is organized into 6 step-by-step sections, allowing you to grow your knowledge of Microsoft(r) Excel(r) at your own pace. In addition

to the following, this book bundle also includes sections on Excel(r) keyboard shortcuts and how to change the currency symbol, for example to the British Pound or Euro . Part 1 - Excel(r) Formula Fundamentals SUM, SUBTRACTION, MULTIPLICATION, & DIVISION AVERAGE MIN & MAX TODAY & NETWORKDAYS SUMIF Part 2 - Pivot Tables & Dashboards Organize and summarize data Format results Insert Pivot Charts Display averages & percentages Group data into predefined ranges Rank results Insert calculated fields How to create and update a basic Dashboard using Pivot Table data Part without spending hours on advanced study. Excel Hacks provides more than 3 - Excel(r) Features Data Sorting Formula Trace Text-To-Columns Conditional Formatting & Filtering Part 4 - Text Functions LEN & TRIM CONCATENATE & MID PROPER, UPPER, & LOWER Part 5 - Logic Formulas IF Nested IF Part 6 - The VLOOKUP Formula What the VLOOKUP formula does The parts of a VLOOKUP formula Detailed examples on how to use the VLOOKUP formula Incorporating the IFERROR functionality into your VLOOKUP formula How to apply the VLOOKUP formula across multiple tabs & workbooks How to troubleshoot and resolve common VLOOKUP errors, including reasons why you may be getting the #N/A or #REF Excel 2002 For Dummies John Wiley & Sons

The complete guide to Excel 2016, from Mr. Spreadsheet himselfstrong style="box-sizing: border-box; color: #1b1c1d; font-family: 'Open Sans', sans-serif; font-size: 16px;" Whether you are just starting out or an Excel novice, the Excel 2016 Bible is your comprehensive, go-to guide for all your Excel 2016 needs. Whether you use Excel at work or at home, you will be guided through the powerful new features and capabilities by expert author and Excel Guru John Walkenbach to take full advantage of what the updated version offers. Learn to incorporate templates, implement formulas, create pivot tables, analyze data, and much more. Navigate this powerful tool for business, home management, technical work, and much more with the only resource you need, Excel 2016 Bible. Create functional spreadsheets that

work Master formulas, formatting, pivot tables, and more Get acquainted with Excel 2016's new features and tools Customize downloadable templates and worksheets Whether you need a walkthrough tutorial or an easy-to-navigate desk reference, the Excel 2016 Bible has you covered with complete coverage and clear expert guidance.

Excel Basics In 30 Minutes (2nd Edition) Independently Published Millions of users create and share Excel spreadsheets every day, but few go deeply enough to learn the techniques that will make their work much easier. There are many ways to take advantage of Excel's advanced capabilities 130 hacks -- clever tools, tips and techniques -- that will leapfrog your work beyond the ordinary. Now expanded to include Excel 2007, this resourceful, roll-up-your-sleeves guide gives you little known "backdoor" tricks for several Excel versions using different platforms and external applications. Think of this book as a toolbox. When a need arises or a problem occurs, you can simply use the right tool for the job. Hacks are grouped into chapters so you can find what you need quickly, including ways to: Reduce workbook and worksheet frustration -- manage how users interact with worksheets, find and highlight information, and deal with debris and corruption. Analyze and manage data -- extend and automate these features, moving beyond the limited tasks they were designed to perform. Hack names -- learn not only how to name cells and ranges, but also how to create names that adapt to the data in your spreadsheet. Get the most out of PivotTables -- avoid the problems that make them frustrating and learn how to extend them. Create customized charts -- tweak and combine Excel's built-in charting capabilities. Hack formulas and functions -- subjects range from moving formulas around to dealing with datatype issues to improving recalculation time. Make the most of macros -- including ways to manage them and use them to extend other features. Use the enhanced capabilities of Microsoft Office 2007 to combine Excel with Word, Access, and Outlook. You can either browse through the book or read it from cover to cover, studying the procedures and scripts to learn more about Excel. However you use it, Excel Hacks will help you increase productivity and give you hours of "hacking" enjoyment along

the way.

Juggling Your Finances: Basic Excel Guide For Dummies Do you have little or no experience with Microsoft Excel? Are you looking for a way to make charts, tables, graphs, and formulas? Do you need to increase your marketability in the increasingly competitive job market? Keep reading if the response is yes! Stop struggling with Excel formulas that are not working! It's time to start working smarter, not harder. If you like learning by doing and if you're looking to maximize your efficiency and supercharge your productivity using Excel this is the book for you. You will: Start Entering, Editing, & Managing Data in the simplest way. Learn how to speed up your work with Excel spreadsheets. Discover the 5 proven Time-Saving Excel data insertion methods. Understand the 7 most common Excel Formulas for better workflow. Know the cause of the 6 most common Excel errors and the solution to get rid of them. Learn the top 5 Excel charts and graphs to present your work. Become able to use Excel for data analysis. Learn how to prepare your work for printing. Impress employees and coworkers with Excel skills Have a first look at the highlights of Excel 2021. And much, much more We will dive into best practices to make sure you know Excel Essentials for the real world! If you've never used Excel before or you want to get a comprehensive knowledge of the basics, this book is for you. Learn how to get the most out of Microsoft Excel, even if you are a complete Excel beginner! So, if you're ready to take your Excel skills to the next level and want to learn in an easy-to-follow way, click the Buy now button! A Guide to Microsoft Excel 2007 for Scientists and Engineers Microsoft Press

Did you know that using Excel properly could cut your work time in half? Would you like to learn how to use it well but think it is difficult and takes too much time? One of the most common and frustrating problems in offices and for those managing household finances is having to repeat the same

operations over and over again, making work increasingly stressful and less productive over time. To date, employers are looking for people who know how to use Excel correctly to speed up calculation processes, but still, few have this skill, making it increasingly sought after and paid. If you wish to turn your job around, this book will be all you need! Discover the most comprehensive step-by-step guide suitable for anyone thanks to simple, straightforward explanations accompanied by many pictures that will make learning even faster. With this manual, you will become the expert everyone needs for their business! Here is what you will be able to do with this guide: • Increase your efficiency at work to stand out from others and get noticed by the boss, • Decrease the time spent doing tedious manual tasks at the PC by being able to automate most processes while saving time and energy, • Apply knowledge of Excel to improve the management of personal expenses or investments and be more organized, Specifically, inside, you will discover: • Easy-to-understand and straightforward explanations, provided with explanatory images and step-by-step tutorials (for both Windows operating system and iOS), • How to learn how to use Excel even if you are starting from scratch, understanding the basics (such as charting, sorting, and filtering) and how they can help you at work and in your personal life, • The most useful formulas and shortcuts thoroughly explained, so you'll be able to use them right away and without having any doubts about their application, • The most complex functions within beginner's reach: learn the basics of Data Validation, how to use Pivot Tables and even Microsoft Excel Lookup, Click "Buy Now" and discover every secret of Excel the easy way.

A Guide to Microsoft Excel 2013 for Scientists and Engineers Cambridge University Press

Excel Basics to Blackbelt is intended to serve as an accelerated guide to decision support designs. Its structure is designed to enhance the skills in Excel of those who have never used it for anything but possibly storing phone numbers, enabling them to reach a level of mastery that will allow them to develop user interfaces and automated applications. To accomplish this, the major theme of the text is 'the

integration of the basic'; as a result readers will be able to develop decision support tools that are at once highly intuitive from a workingcomponents perspective but also highly significant from the perspective by-step instructions on 150 of Excel's most useful functions, how they of practical use and distribution. Applications integration discussed includes the use of MS MapPoint, XLStat and RISKOptimizer, as well as how to leverage Excel's iteration mode, web queries, visual basic code, and interface development. There are ample examples throughout calculate the costs of leasing versus buying a car, compute classroom the text.

The Definitive Guide to DAX Createspace Independent Pub Microsoft Excel continues to grow in power, sophistication, and capability, but one thing that has changed very little since the early '90s is its user interface. The once-simple toolbar has been packed with so many features over the years that few users know where to find them all. Microsoft has addressed this problem in Excel 2007 by radically redesigning the user interface with a tabbed toolbar that makes every feature easy to locate and use. Unfortunately, Microsoft's documentation is as scant as ever, so even if users can find advanced features, they probably won't know what to do with them. Excel 2007: The Missing Manual covers the entire gamut of how to build spreadsheets, add and format information, print reports, create charts and graphics, and use basic formulas and functions. Like its siblings in the Missing Manual series, this book crackles with a fine sense of humor and refreshing objectivity about its subject, guiding readers through the new Excel with clear explanations, step-by-step instructions, lots of illustrations, and friendly, time-saving advice. It's a perfect primer for small businesses with no techie to turn to, as well as those who want to organize household and office information.

## Beginning Excel, First Edition John Wiley & Sons

Put the power of Excel formulas and functions to work for you! Excel is a complex program. Mastering the use of formulas and functions lets you use Excel to compute useful day-to-day information, such as calculating the true cost of credit card purchases or comparing 15-year

and 30-year mortgage costs. This fun and friendly book demystifies Excel's built-in functions so you can put them to work. You'll find stepwork within formulas, and how to use them to make your life easier. See how to use 150 of Excel's most useful functions, with real-world examples showing how each function is used within a formula Learn to grades, create an amortization table, or evaluate investment performance Fully updated for Excel 2010, but the principles will work with earlier versions of Excel as well Includes essential coverage of an additional 85 functions In the ever-popular, non-threatening For Dummies style, Excel Formulas and Functions For Dummies, 2nd Edition makes Excel's power accessible to you.

Excel Basics In 30 Minutes Apress

This book will provide a comprehensive foundation of basic Excel skills. Learn how to master the Excel Basics that will impress your colleagues and help you hit the career heights that you deserve. Peter Graham will guide you through the Excel Basics that will enable you to manipulate data on the world's most popular spreadsheet software with ease. Peter is a Microsoft Master Instructor who was granted Microsoft Certified Trainer status in 2009, and he has designed this book to help students of all abilities to master the foundations of Excel. With detailed sections on worksheets, charts, formulas and much more by the end of this book you will feel totally in control using Excel It is time to turn your Excel weakness into a strength. Take this book today to unlock your career potential through Excel. Table of Contents Chapter 1: Auto Sum and Auto Fill Function Chapter 2: Basic Options, Ribbons and Toolbar Chapter 3: Basic Spreadsheet Skills Chapter 4: Cell Referencing and Request Chapter 5: Cell, Rows and Columns Chapter 6: Creating New Workbooks Chapter 7: Editing, Copying and Moving Cells Chapter 8: Excel Help System Chapter 9: Excel Workbook Windows Chapter 10: Formatting Cells Chapter 11: Formatting Numbers Chapter 12: Introduction to Spreadsheets Chapter 13: Opening and Closing Workbooks Chapter 14: Page Layouts in Excel Chapter 15: Placing Cell Alignment Chapter 16: Proofing Workbooks Chapter 17: Understanding Microsoft Excel Chapter 18: Understanding Workbook File Formats Chapter 19: Understanding Worksheets Peter Graham I am a computer engineer by profession and a Microsoft Master Instructor who was granted Microsoft Certified Trainer status in 2009. I have a 15+ years of experience of working on projects related to diverse areas linked with computer science especially with excel and microsoft office environment. I would like to share my knowledge about Excel with You and give You a real chance to learn this amazing software, get better job and change Your life.

#### **Excel Basics to Blackbelt** Academic Press

The world's most popular spreadsheet program is now more powerful than ever, but it's also more complex. That's where this Missing Manual comes in. With crystal-clear explanations and hands-on examples, Excel 2013: The Missing Manual shows you how to master Excel so you can easily track, analyze, and chart your data. You'll be using new features like PowerPivot and Flash Fill in no time. The important stuff you need to know: Go from novice to ace. Learn how to analyze your data, from writing your first formula to charting your results. Illustrate trends. Discover the clearest way to present your data using Excel's new Quick Analysis feature. Broaden your analysis. Use

pivot tables, slicers, and timelines to examine your data from different perspectives. Import data. Pull data from a variety of sources, including website data feeds and corporate databases. Work from the Web. Launch and manage your workbooks on the road, using the new Excel Web App. Share your worksheets. Store Excel files on SkyDrive and collaborate with colleagues on Facebook, Twitter, and LinkedIn. Master the new data model. Use PowerPivot to work with millions of rows of data. Make calculations. Review financial data, use math and scientific formulas, and perform statistical analyses.

Page 8/8 July, 27 2024